ФИО: Смирнов Сергей Николаевич сротво науки и высшего образования Российской Федерации Дата подписания: 20.10.2023 14:33:44 БОУ ВО «Тверской государственный университет» Документ подписан простой электронной подписью Информация о владельце: Должность: врио ректора Уникальный программный ключ: 69e375c64f7e975d4e8830e7b4fcc2ad1bf35f08

Утверждаю: Руководитель ООП С.М.Дудаков **ФАКУЛЬТЕ** прикладной **MATEMATHKI** И КИБЕРНЕТИКИ  $m\approx 2021$  r. **ИНИВЕРСИТЕТ** 

Рабочая программа дисциплины (с аннотацией)

### **«Системы компьютерной алгебры»**

Направление подготовки

01.03.02 "Прикладная математика и информатика"

Направленность (профиль)

Математическое моделирование

Для студентов 3-го курса очной формы обучения

Составитель: Зингерман К.М., д.ф.-м.н., профессор

Тверь, 2021

#### **I. Аннотация**

#### **1. Цель и задачи дисциплины**

Цель освоения дисциплины «Системы компьютерной алгебры» - научить студентов применению современных программных систем для выполнения аналитических (символьных) преобразований при решении теоретических и прикладных задач на примере системы MAPLE.

Задачами освоения дисциплины являются:

- приобретение студентами знаний об основных возможностях систем аналитических вычислений на примере системы MAPLE.

- приобретение студентами навыков решения теоретических и прикладных задач с использованием систем аналитических вычислений.

#### **2. Место дисциплины в структуре ООП**

Дисциплина является элективной и относится к части блока «Дисциплины профиля подготовки», формируемой участниками образовательных отношений. Предварительные знания: базовые знания, полученные в результате изучения курсов математического анализа, алгебры, дифференциальных уравнений, физики, численных методов. Освоение данной дисциплины необходимо для изучения дисциплин по углублению общепрофессиональных и профессиональных компетенций по профилю "Математическое моделирование", для подготовки выпускной работы бакалавра для студентов, обучающихся по профилю "Математическое моделирование ".

**3. Объем дисциплины:** 5 зачетных единиц, 180 академических часов, **в том числе:**

**контактная аудиторная работа:** лабораторные работы 64 часа*; в том числе практическая подготовка 15 часов.*

 **контактная внеаудиторная работа** контроль самостоятельной работы 10 ч., в том числе курсовая (расчетно-графическая) работа 10 ч.;

**самостоятельная работа:** 106 часов, в том числе контроль 32 часа.

# **4. Планируемые результаты обучения по дисциплине, соотнесенные с планируемыми результатами освоения образовательной программы**

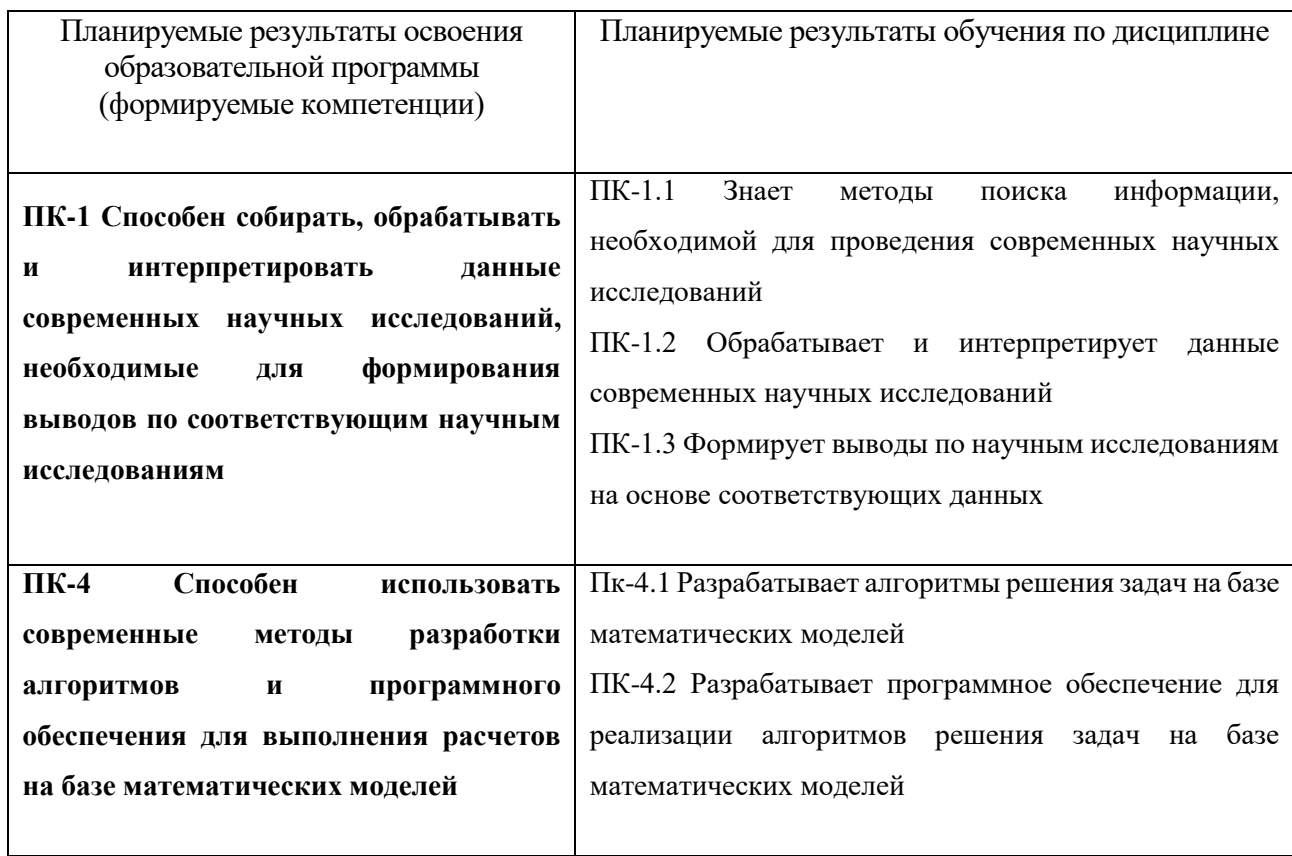

**5***.* **Форма промежуточной аттестации и семестр прохождения** РГР и экзамен (6 семестр).

**6. Язык преподавания** русский**.**

**II. Содержание дисциплины, структурированное по темам (разделам) с указанием отведенного на них количества академических часов и видов учебных занятий**

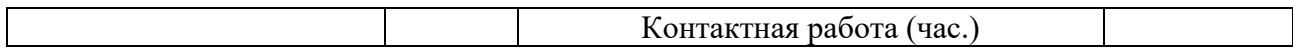

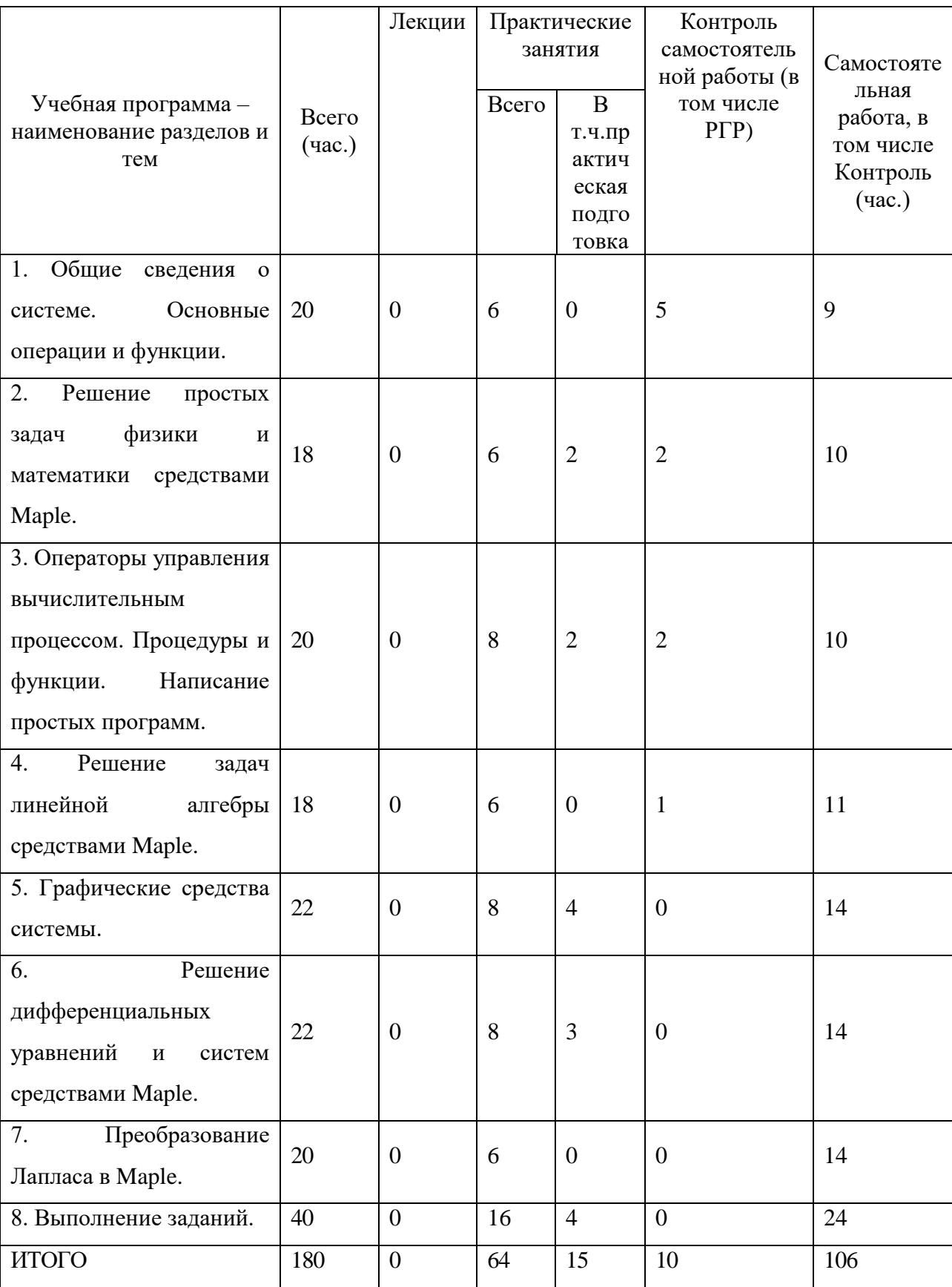

# **III. Образовательные технологии**

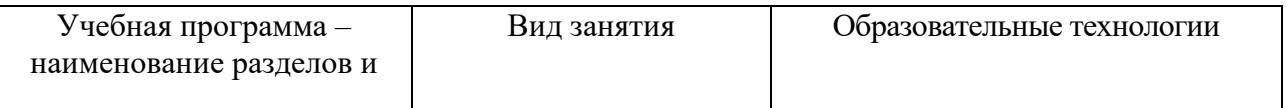

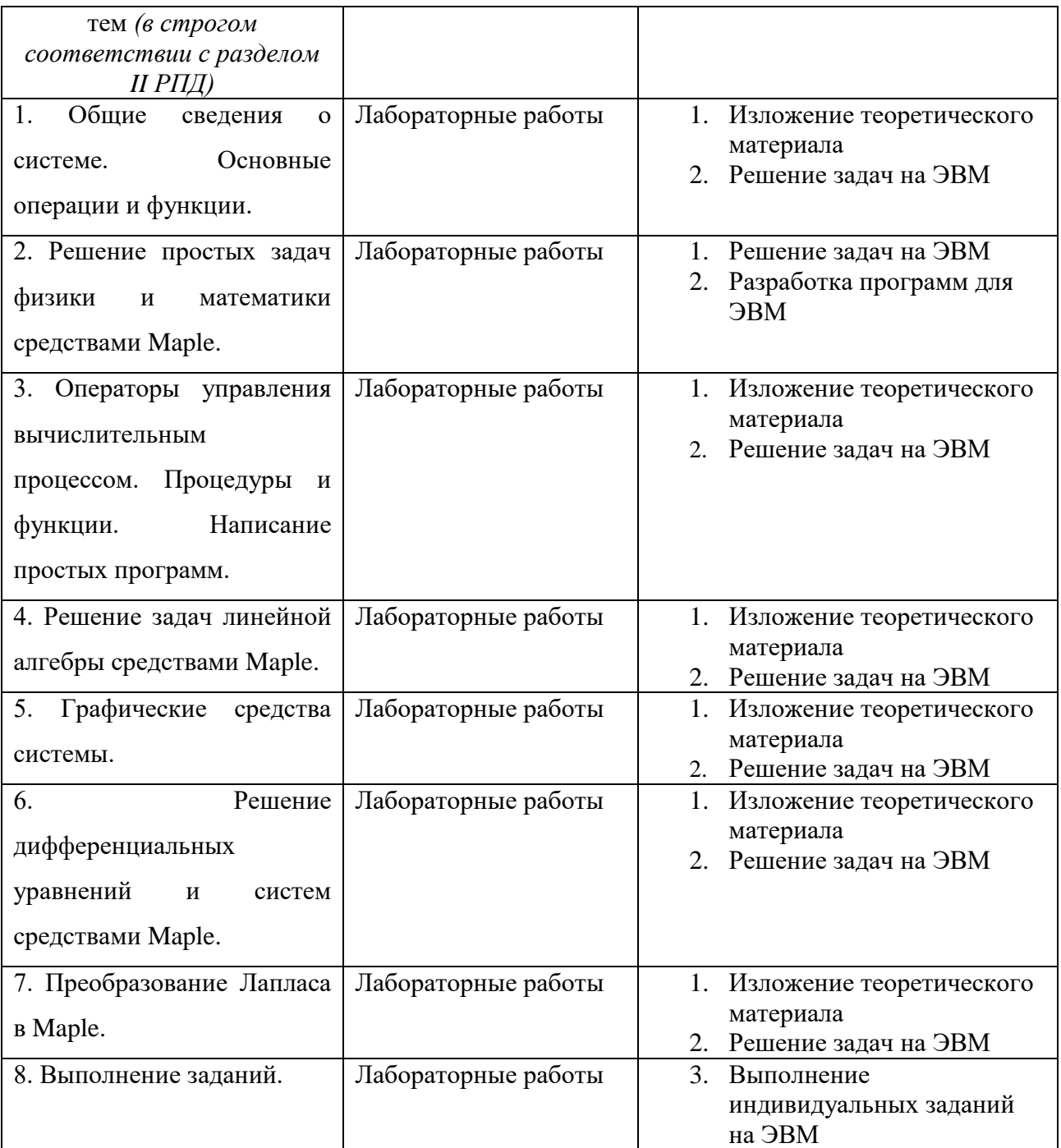

Преподавание учебной дисциплины строится на сочетании лабораторных работ и самостоятельной работы студентов, включающей разработку программ для ЭВМ (расчетно-графическую работу). В процессе освоения дисциплины используются следующие образовательные технологии, способы и методы формирования компетенций: лабораторные работы. Дисциплина предусматривает выполнение контрольной работы, расчетно-графической работы, индивидуального экзаменационного задания.

## **IV. Оценочные материалы для проведения текущей и промежуточной аттестации**

ПК-1 Способен собирать, обрабатывать и интерпретировать данные современных научных исследований, необходимые для формирования выводов по соответствующим научным исследованиям.

ПК-1.1 Знает методы поиска информации, необходимой для проведения современных научных исследований.

1. Используя документацию системы Maple и Интернет, найти информацию о возможностях процедуры dsolve для решения дифференциальных уравнений в Maple.

Способ проведения – письменный.

Критерии оценивания:

Найдена правильная и полная информация, позволяющая решить задачу Коши или краевую задачу для заданного уравнения средствами Maple, – 3 балла. Найдена правильная, но неполная информация, позволяющая найти общее решение заданного уравнения средствами Maple, – 2 балла. Информация не найдена – 0 баллов.

ПК-1.2 Обрабатывает и интерпретирует данные современных научных исследований.

Для механических систем, рассмотренных в [5] (задачи № 55.4-55.7, 55.9, 55.12), средствами системы Maple выполнить следующие расчеты и построения:

1. Записать уравнения движения механической системы, следуя [6-8].

2. Решить полученную систему уравнений, считая, что механическая система совершает малые колебания в окрестности положения равновесия.

3. Проверить решение, сравнив его с ответом из [5].

4. Используя средства анимации системы Maple, изобразить на графике движение механизма.

Способ проведения – письменный.

Критерии оценивания:

Задача решена правильно и полно – 3 балла.

Задача решена с незначительными погрешностями – 2 балла.

Задача решена с существенными неточностями – 1 балл.

Задача не решена – 0 баллов.

ПК-1.3 Формирует выводы по научным исследованиям на основе соответствующих данных.

Для механических систем, рассмотренных в [5] (задачи № 55.4-55.7, 55.9, 55.12), средствами системы Maple получить точное решение задачи о малых колебаниях в общем виде и построить графики зависимости частот свободных колебаний от одного из параметров задачи (массы тел, входящих в систему, длины стержней, жесткости пружин и т.д.) при заданных значениях других параметров. Сделать выводы на основании построенных графиков.

Способ проведения – письменный.

Критерии оценивания:

Графики построены правильно и сделаны правильные выводы – 3 балла. Графики построены правильно, но сделаны неправильные выводы – 2 балла. Графики построены неправильно – 1 балл.

Графики не построены – 0 баллов.

ПК-4 Способен использовать современные методы разработки алгоритмов и программного обеспечения для выполнения расчетов на базе математических моделей.

Пк-4.1 Разрабатывает алгоритмы решения задач на базе математических моделей.

- 1. Разработать алгоритм решения задачи о колебаниях двойного физического маятника на основе соответствующей математической модели.
- 2. Разработать алгоритм решения задачи о колебаниях железнодорожного вагона в его средней вертикальной плоскости на основе соответствующей математической модели.

Способ проведения – письменный. Критерии оценивания:

Алгоритм разработан правильно и полно – 3 балла.

Алгоритм разработан с незначительными погрешностями – 2 балла.

Алгоритм разработан с существенными неточностями – 1 балл.

Алгоритм не разработан – 0 баллов.

ПК-4.2 Разрабатывает программное обеспечение для реализации алгоритмов решения задач на базе математических моделей.

- 1. Средствами системы Maple разработать программу для решения задачи о колебаниях двойного физического маятника на основе соответствующего алгоритма.
- 2. Средствами системы Maple разработать программу для решения задачи о колебаниях железнодорожного вагона в его средней вертикальной плоскости на основе соответствующего алгоритма.

Способ проведения – письменный. Критерии оценивания:

Программа разработана правильно, протестирована и отлажена – 3 балла. Программа разработана с незначительными погрешностями – 2 балла. Программа разработана с существенными неточностями – 1 балл. Программа не разработана – 0 баллов.

### **V. Учебно-методическое и информационное обеспечение дисциплины**

1) Рекомендуемая литература

а) Основная литература:

1. Васильев А.А., Зингерман К.М. Пакет символьной математики Maple: применение к решению задач математики и математического моделирования: учеб. пособие. – Тверь: Твер. гос. ун-т, 2015. – 116 с. – URL: <http://texts.lib.tversu.ru/texts/EOR/ucheb/12992d.pdf>

2. Голоскоков, Д. П. Курс математической физики с использованием пакета Maple : учебное пособие / Д. П. Голоскоков. — 2-е изд., испр. — Санкт-Петербург : Лань, 2022. — 576 с. — ISBN 978-5-8114-1854-1. — Текст : электронный // Лань : электронно-библиотечная система. — URL: <https://e.lanbook.com/book/212132> (дата обращения: 19.10.2023).

3. Учайкин, В. В. Механика. Основы механики сплошных сред : учебник / В. В. Учайкин. — 2-е изд., стер. — Санкт-Петербург : Лань, 2022. — 860 с. — ISBN 978- 5-8114-2235-7. — Текст : электронный // Лань : электронно-библиотечная система. — URL:<https://e.lanbook.com/book/209819> (дата обращения: 19.10.2023).

- б) Дополнительная литература:
	- 1. Мещерский, И. В. Задачи по теоретической механике / И. В. Мещерский. —53-е изд., стер. —Санкт-Петербург : Лань, 2023. —448 с. —ISBN 978-

5-507-46953-6. —Текст : электронный // Лань : электронно-библиотечная система. — URL: <https://e.lanbook.com/book/324968> (дата обращения: 19.10.2023).

- 2. Камке, Э. Справочник по обыкновенным дифференциальным уравнениям / Э. Камке. – 4-е изд., испр. – Москва : Наука, 1971. – 575 с. – Режим доступа: по подписке. URL: <https://biblioclub.ru/index.php?page=book&id=454586> (дата обращения: 19.10.2023).
- 3. Гантмахер, Ф. Р. Лекции по аналитической механике [Электронный ресурс] : Учеб. пособие для вузов / Ф. Р. Гантмахер; Под ред. Е. С. Пятницкого. - 3-е изд. - Москва : ФИЗМАТЛИТ, 2001. - 264 с. - ISBN 978- 5-9221-0067-0. - Текст : электронный. - URL: <https://znanium.com/catalog/product/420627> (дата обращения: 19.10.2023).
- 2) Программное обеспечение

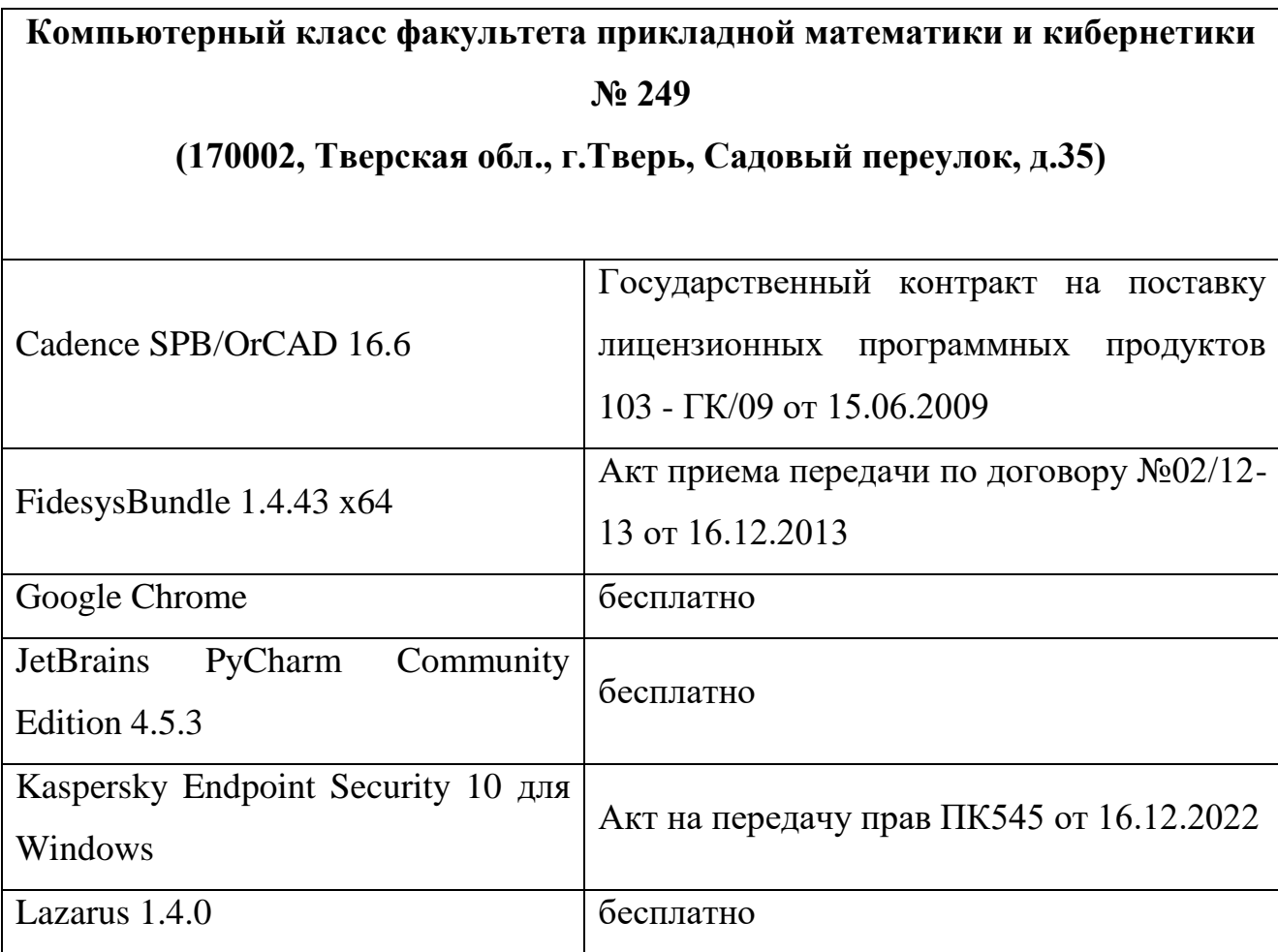

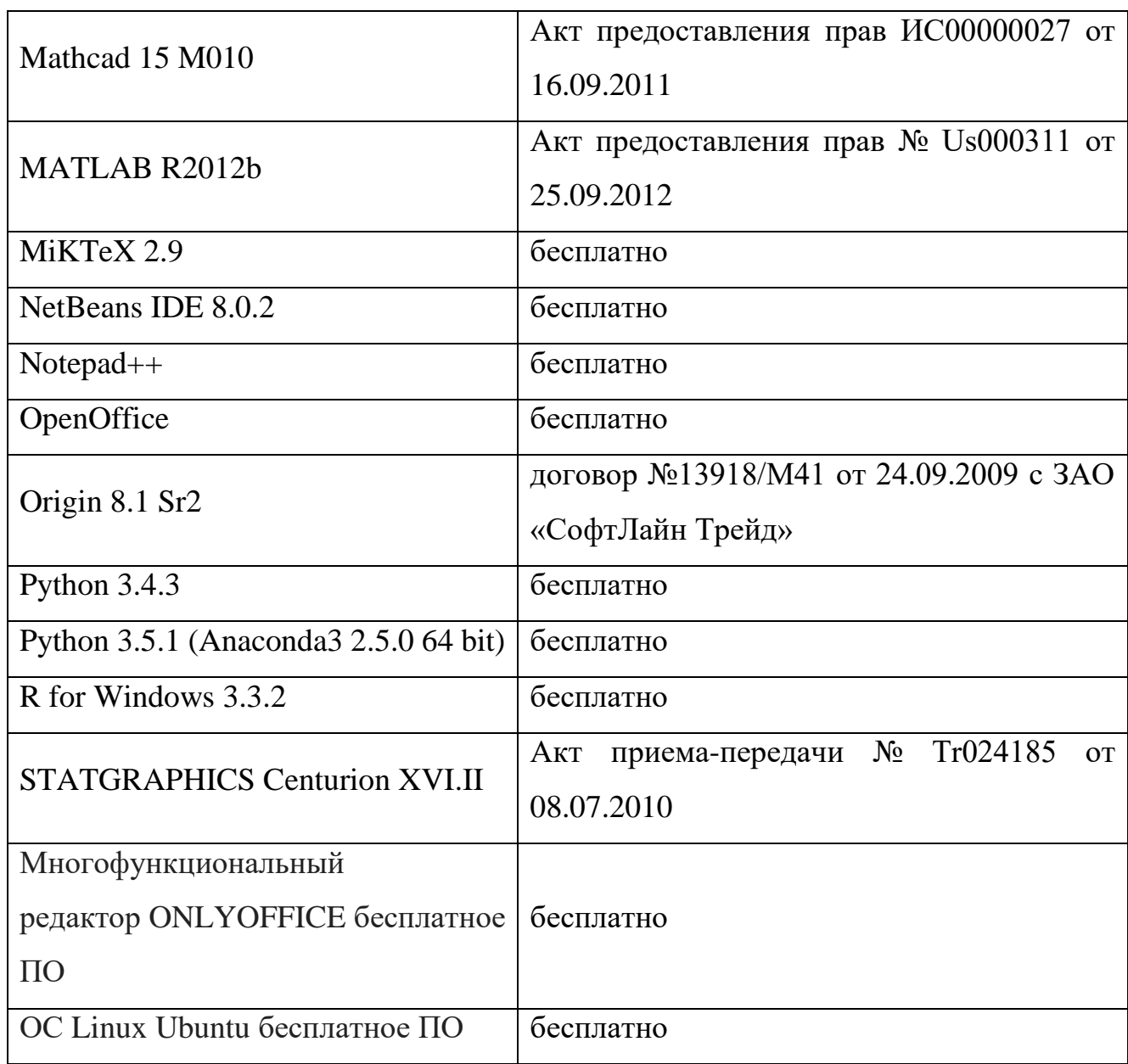

3) Современные профессиональные базы данных и информационные справочные системы

- 1. **ЭБС «ZNANIUM.COM»** [www.znanium.com](http://www.znanium.com/);
- 2. **ЭБС «Университетская библиотека онлайн»** [https://biblioclub.ru/;](https://biblioclub.ru/)
- 3. **ЭБС «Лань»** [http://e.lanbook.com.](http://e.lanbook.com/)

4)Перечень ресурсов информационно-телекоммуникационной сети «Интернет», необходимых для освоения дисциплины

- Сайт поддержки учебного процесса по дисциплине: [http://prog.tversu.ru](http://prog.tversu.ru/)
- Виртуальная образовательная среда ТвГУ (http://moodle.tversu.ru)
- Научная библиотека ТвГУ (http://library.tversu.ru)
- Сайт ТвГУ ([http://university.tversu.ru](http://university.tversu.ru/))
- 1. Электронно-библиотечная система IPRbooks: [http://www.iprbookshop.ru](http://www.iprbookshop.ru/)
- 2. Электронно-библиотечная система «Университетская библиотека ONLINE» [http://biblioclub.ru](http://biblioclub.ru/)
- 3. Научная библиотека ТвГУ [http://library.tversu.ru](http://library.tversu.ru/)

### **VI. Методические материалы для обучающихся по освоению дисциплины**

#### **Темы индивидуальных заданий**

Для механических систем, рассмотренных в [5] (задачи № 55.4-55.7, 55.9, 55.12), средствами системы Maple выполнить следующие расчеты и построения:

1. Записать уравнения движения механической системы, следуя [6-8].

2. Решить полученную систему уравнений, считая, что механическая система совершает малые колебания в окрестности положения равновесия.

3. Изобразить движение системы на графике при заданных начальных отклонениях элементов системы от положения равновесия.

4. Построить графики изменения обобщенных координат и реакций связей от времени.

# **Задания для проведения текущего контроля и промежуточной аттестации по итогам освоения дисциплины**

Задача 1.

Участок дороги длины S освещается лампами, закрепленными на двух столбах, находящихся на концах этого участка. Сила света от ламп -  $I_1$  и  $I_2$ , высота столбов  $h_1$  и  $h_2$  [5].

а) Для случая  $I_1 = 2000$ ,  $I_2 = 3000$ ,  $h_1 = 5$ ,  $h_2 = 6$  S=20 построить график освещенности участка дороги. Определить (численно) наименее освещенную точку и вычислить освещенность в этой точке.

б) Пусть длина S участка дороги фиксирована,  $I_1 = I_2$ ,  $h_1 = h_2$ . Определить, какой высоты должны быть столбы, чтобы наименее освещенная точка была наилучшим образом освещена. Шириной дороги пренебречь.

Формула для расчета освещенности в некоторой точке имеет вид  $E = \frac{I \cos \alpha}{I}$ ,

*E* - освещенность, *I* - сила света от источника, *r* - расстояние от источника до данной точки,  $\alpha$  - угол между направлением падения света от источника и нормалью к поверхности. Освещенность от нескольких источников равна сумме освещенностей от каждого из них.

Задача 2.

*r*

Используя метод множителей Лагранжа и формулу Герона, показать средствами системы Maple, что из всех треугольников заданного периметра наибольшую площадь имеет равносторонний треугольник. Для упрощения выкладок считать периметр равным единице.

Задача 3.

Для плоских механизмов, структурные схемы которых даны в [5] (задачи № 16.16-16.20, 16.22-16.25), выполнить следующие расчеты и построения:

1. Средствами системы Maple определить законы движения узловых точек механизма при заданном законе движения входного звена. Определить скорости узловых точек как функции времени.

2. Построить графики изменения скоростей узловых точек (или угловых скоростей звеньев механизма) в зависимости от времени.

3. Проверить решение, сравнив его с ответом из [5].

4. Используя средства анимации системы Maple, изобразить на графике движение механизма.

**Задачи для самостоятельной работы.**

Задача 1.

Используя параметрический способ задания кривых и поверхностей, построить на графике изображения следующих фигур:

а) Эллипса  $x = a \cos t$ ,  $y = b \sin t$ .

б) Кардиоиды.

в) Гипоциклоиды.

г) Отрезка прямой, соединяющего две заданные точки.

д) Архимедовой спирали  $r = a\varphi$ .

е) Винтовой линии.

ж) Сферы.

з) Полусферы.

и) Тора.

#### Задача 2.

Используя средства анимации системы Maple, показать на графике следующие движущиеся фигуры:

а) Отрезок, вращающийся в своей плоскости вокруг одной из вершин.

б) Эллипс, вращающийся в своей плоскости вокруг центра.

в) Окружность, радиус которой растет со временем по линейному закону.

г) Окружность, центр которой движется вдоль оси *x*.

д) Окружность, центр которой движется по другой окружности.

е) Сферу, центр которой движется по прямой.

ж) Две сферы, одна из которых неподвижна, а другая вращается вокруг центра первой сферы с постоянной угловой скоростью.

#### **Расчет рейтинга**

#### **Расчет баллов за семестр в целом**

1. Посещение занятий – 17 баллов (по баллу за 2 занятия);

- 2. Решение задач на занятии 19 баллов (по 2 балла тому студенту, который первым решил определенную задачу, и по 1 баллу остальным, кто решил эту задачу самостоятельно);
- 3. Контрольные работы 14 баллов (две контрольные, по 7 баллов за контрольную).
- 4. Расчетно-графическая работа 10 баллов.

### **Распределение баллов по модулям**

Модуль 1. Темы – «Преобразования выражений в системе Maple 10», «Программирование в системе Maple», «Процедуры», «Задачи линейной алгебры в Maple», «Построение графиков средствами Maple», «Ряды».

- 1. Посещение занятий 9 баллов;
- 2. Решение задач 10 баллов;
- 3. Контрольная работа 7 баллов.

Всего 26 баллов.

Модуль 2. Темы – «Решение дифференциальных уравнений и систем в Maple», «Преобразование Лапласа», «Построение разностных схем с помощью Maple», «Решение краевых задач методами наименьших квадратов и Бубнова-Галеркина».

- 1. Посещение занятий 8 баллов;
- 2. Решение задач 9 баллов;
- 3. Контрольная работа 7 баллов;
- 4. Расчетно-графическая работа 10 баллов.

Всего 34 балла.

### **VII. Материально-техническое обеспечение**

Для аудиторной работы.

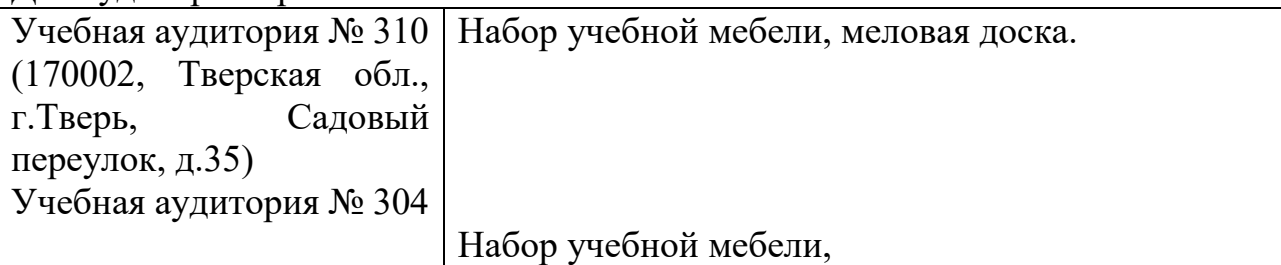

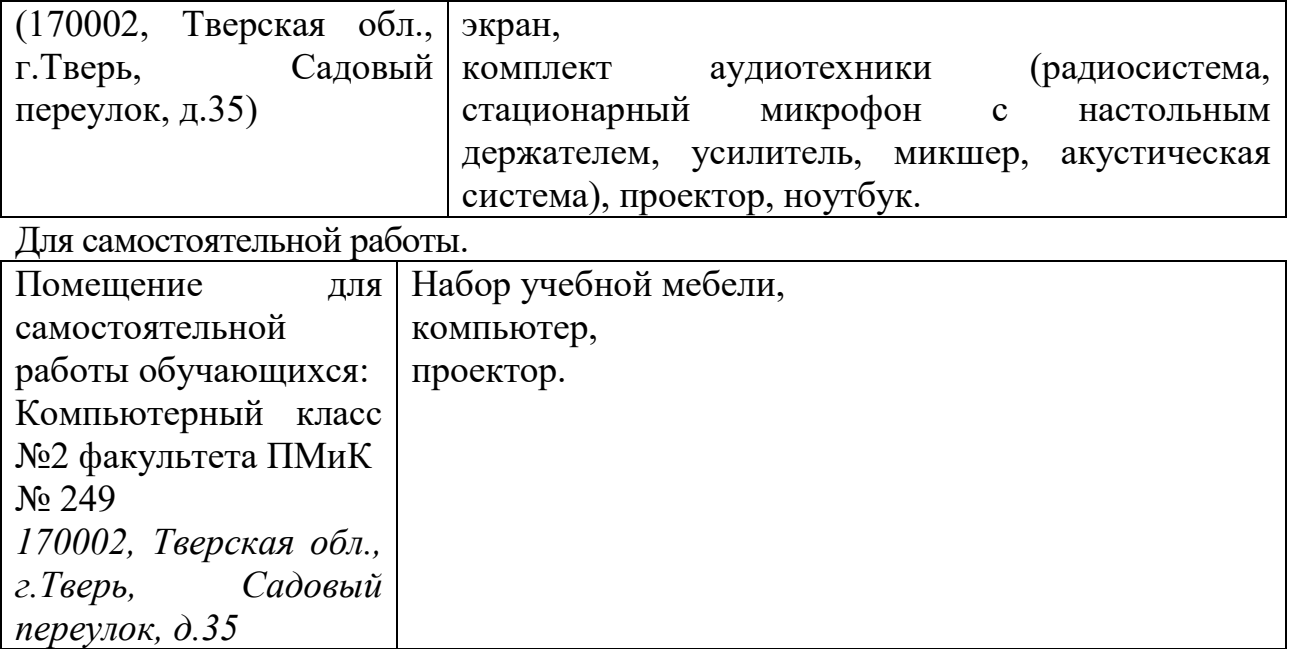

# **VIII. Сведения об обновлении рабочей программы дисциплины**

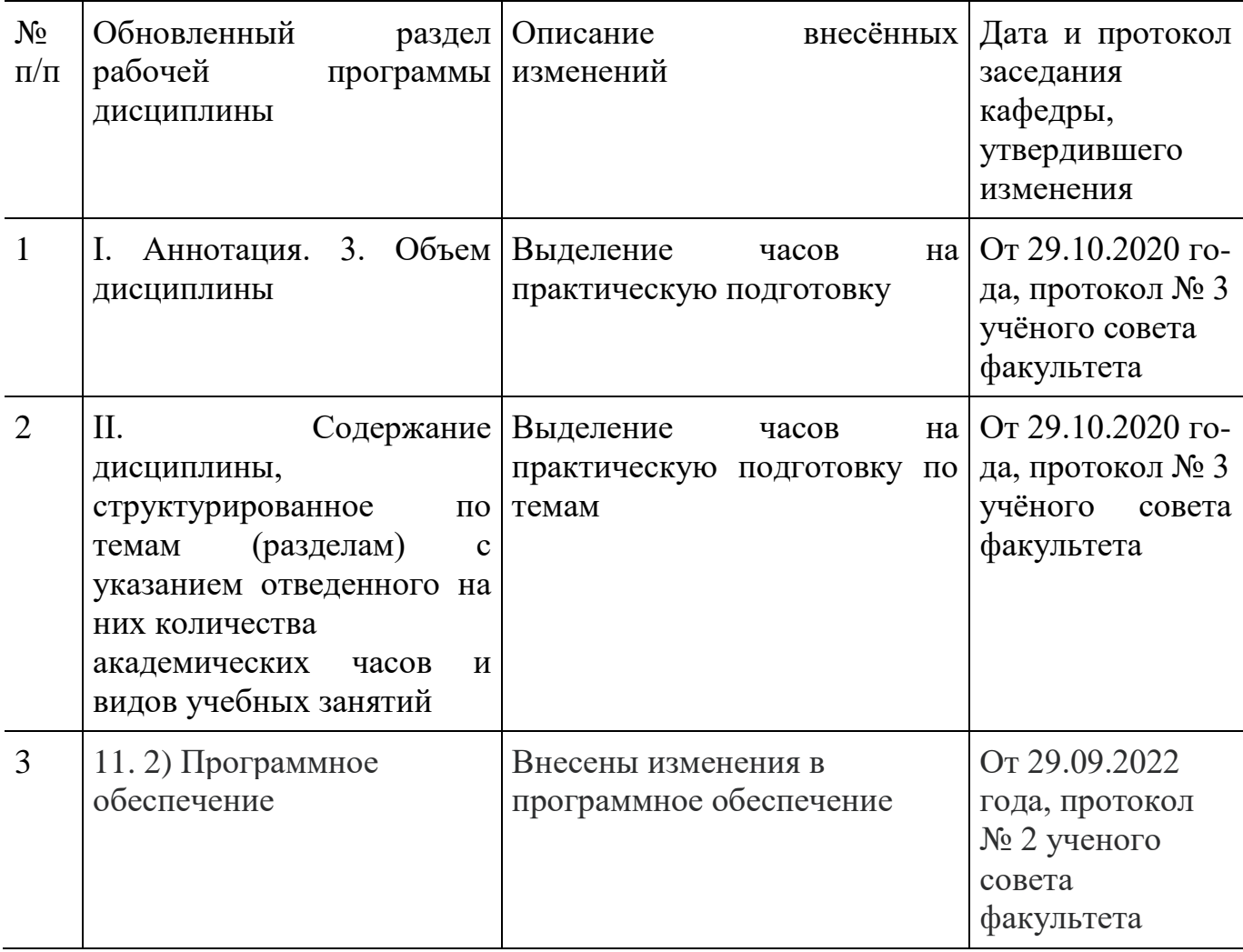

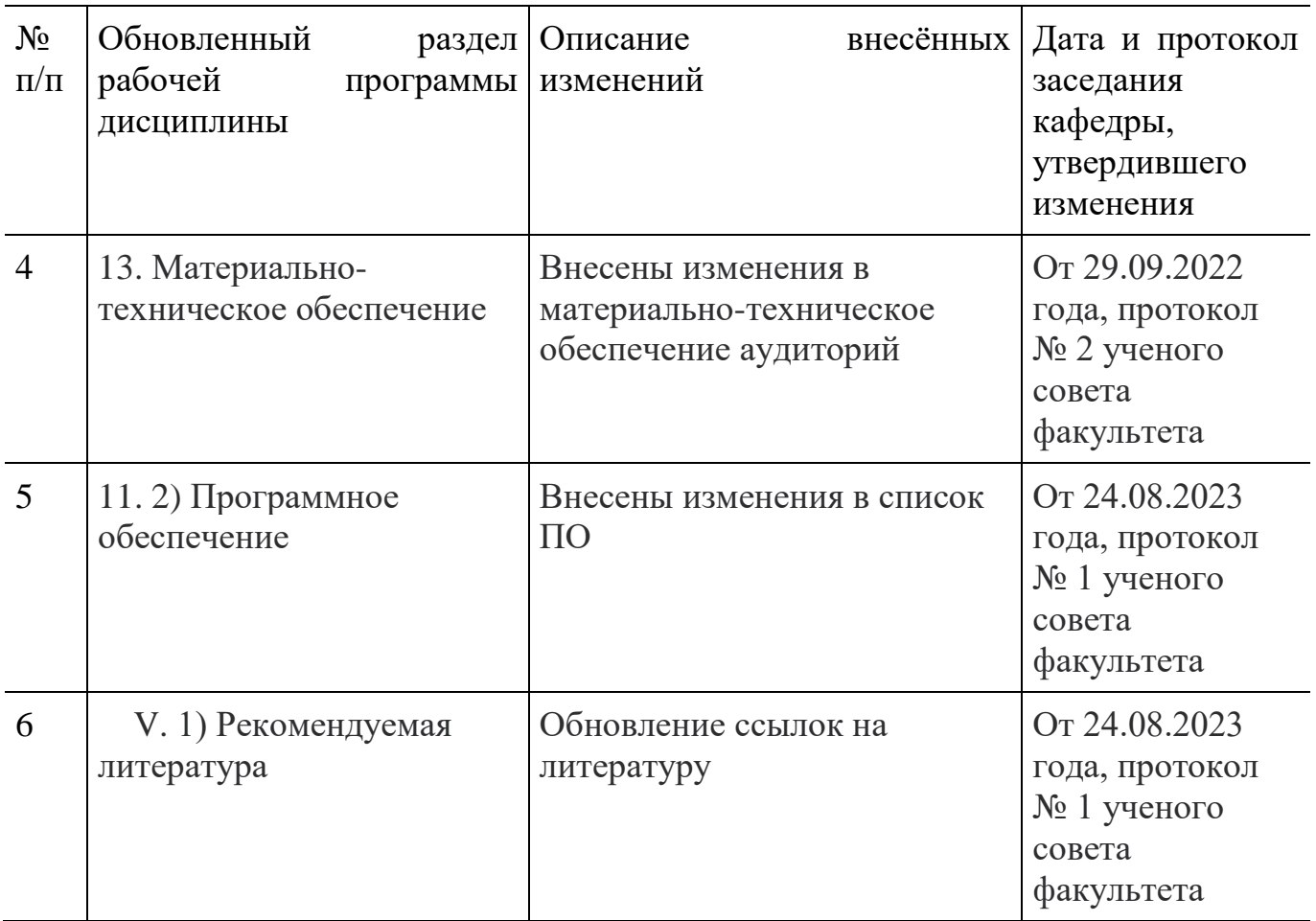